## Для **покупки** или **оформления** товара выберите один из способов.

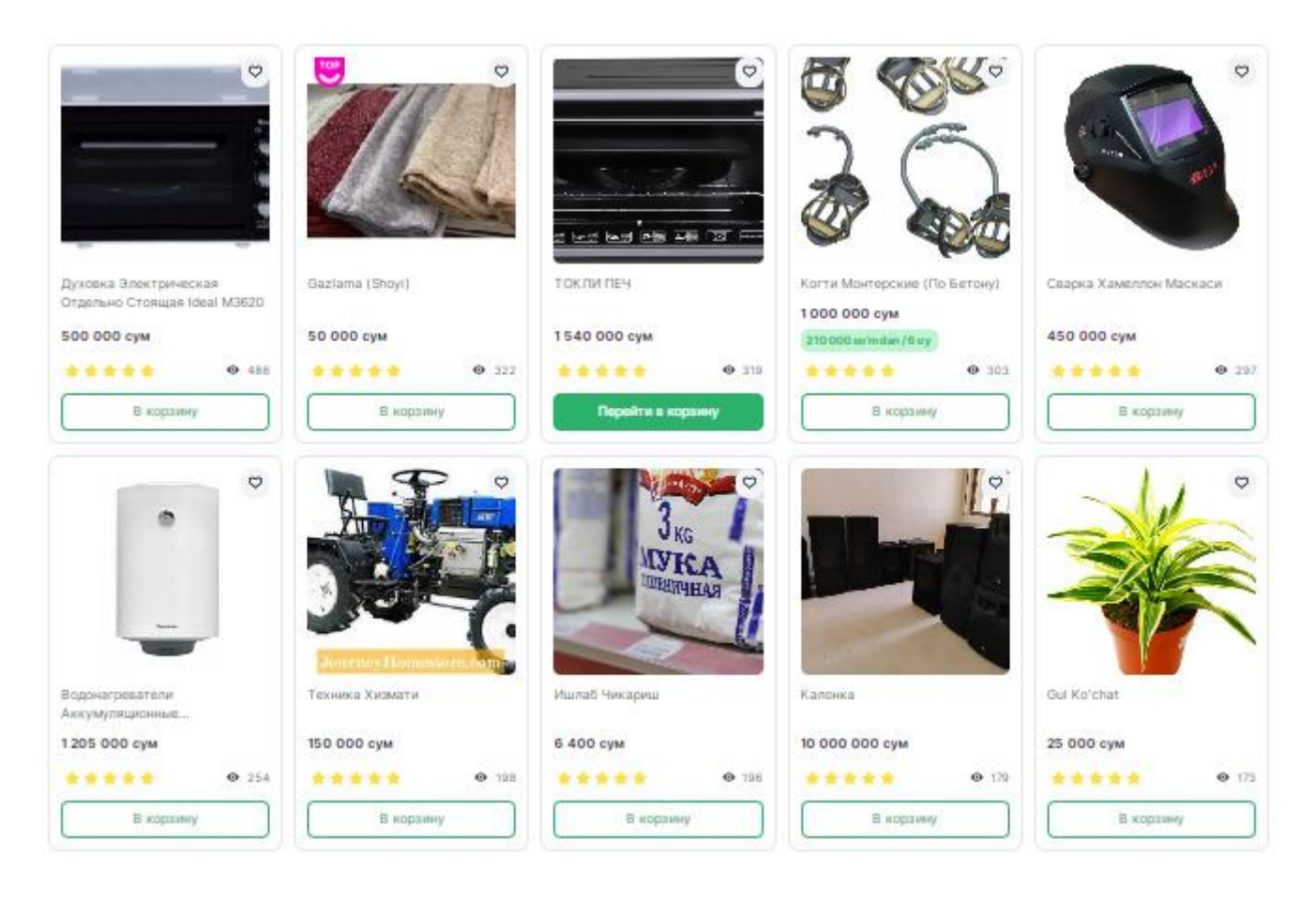

- Товары и услуги можно приобрести **в один клик**, то есть нажав кнопку **«Покупка»**

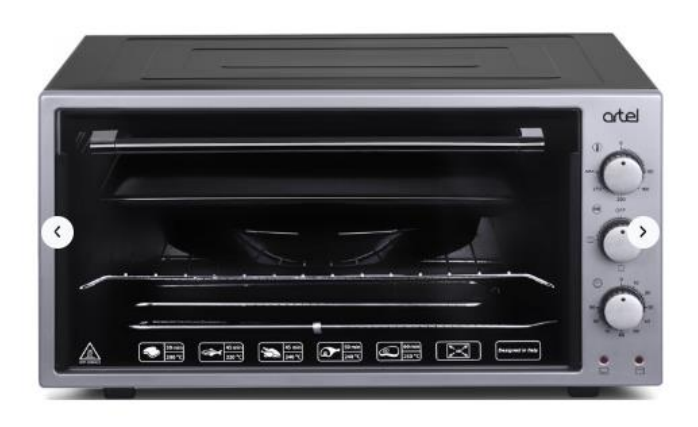

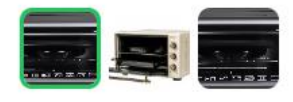

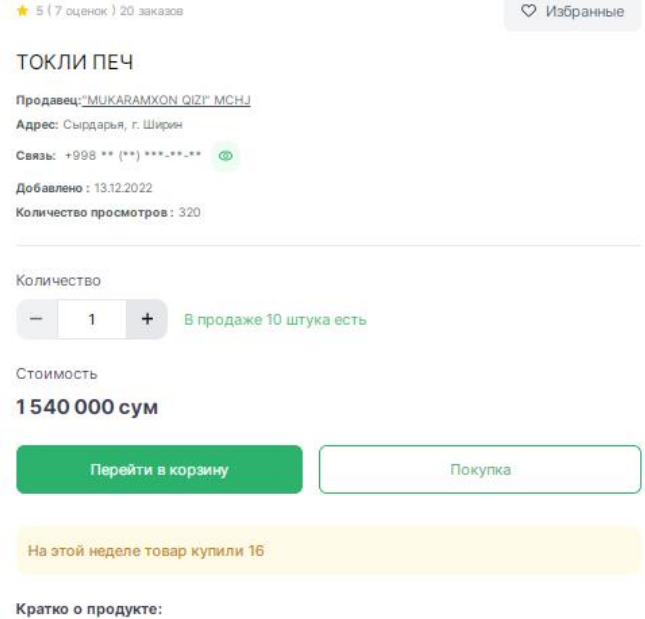

1300 Вт Материал корпуса Металл Габариты (ВхШхГ) 29 х 58 х 44,5 см Страна производитель Турция Гарантия 12 месяцев

- Оформление заказа путем добавления в корзину осуществляется нажатием кнопки **«В корзину»**

Корзина

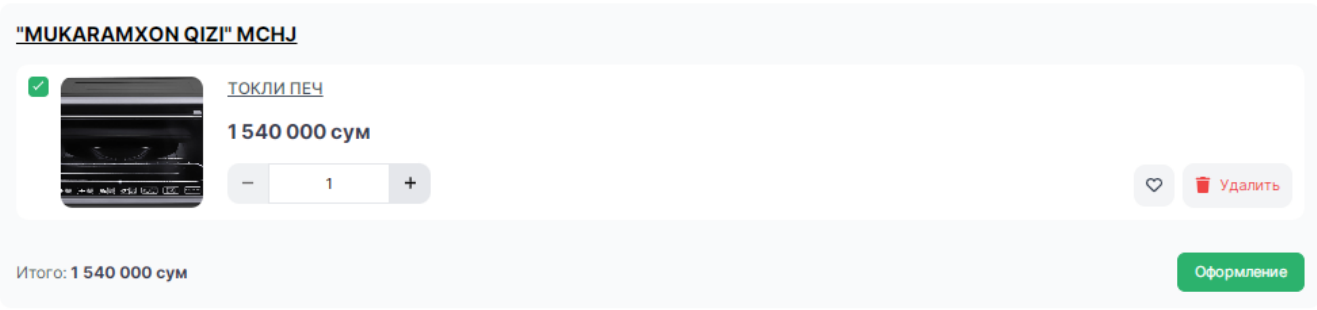

- Регистрация на срочную оплату через **Smart-Market**. В этом случае продавец сам определяет срок оплаты (3/6/12 месяцев).

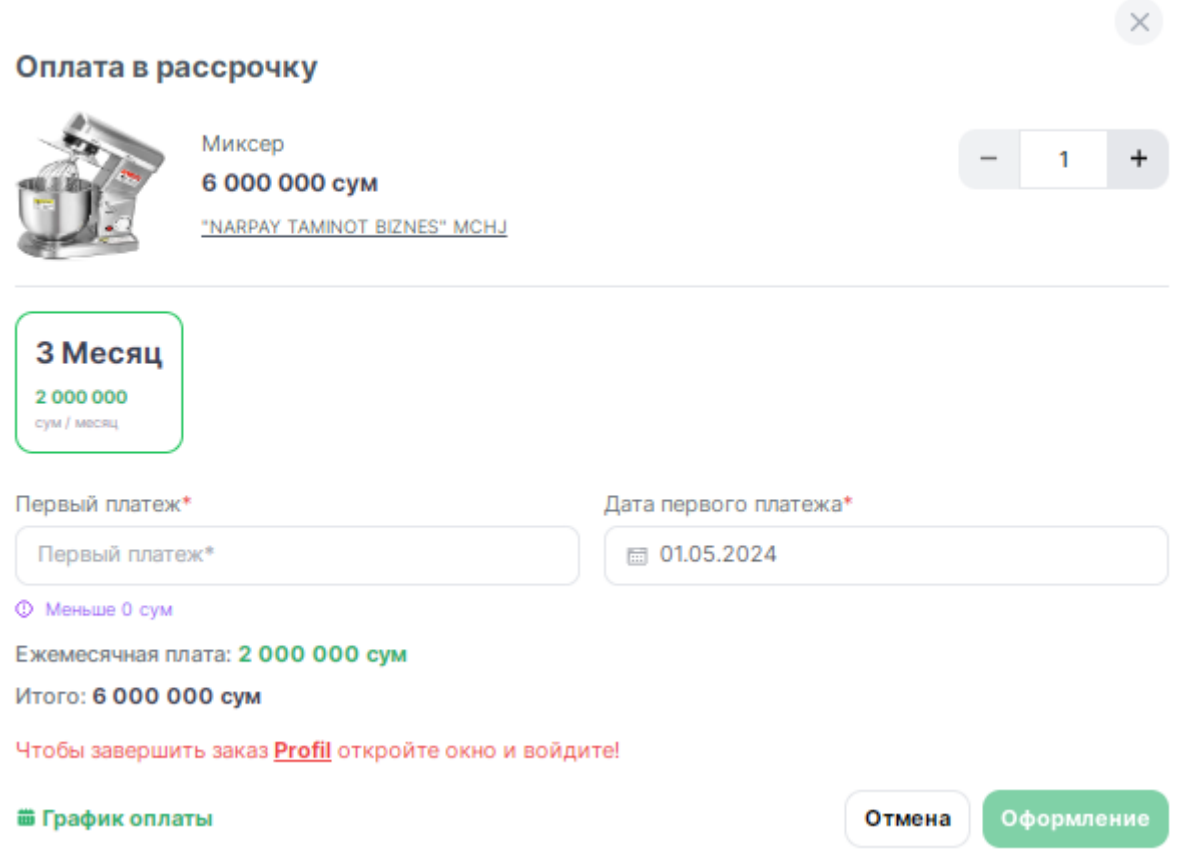

- Оплата в рассрочку через цифровую платформу **InTend.** В этом случае оплата производится за период, указанный в программе InTend.

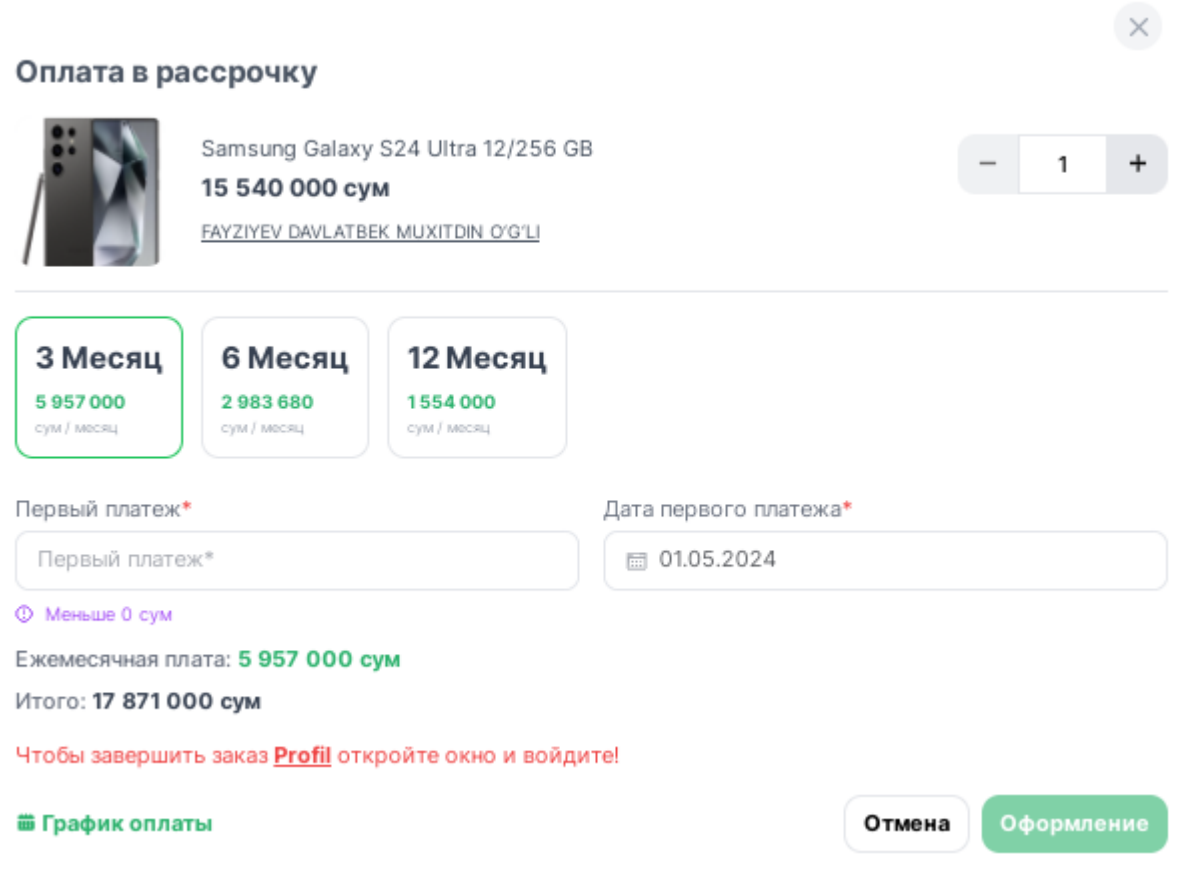

- **Оформленный товар** виден в разделе **«Заказы»** личного кабинета, продавец рассмотрит заказ. Статус заказа можно отслеживать по таблице.

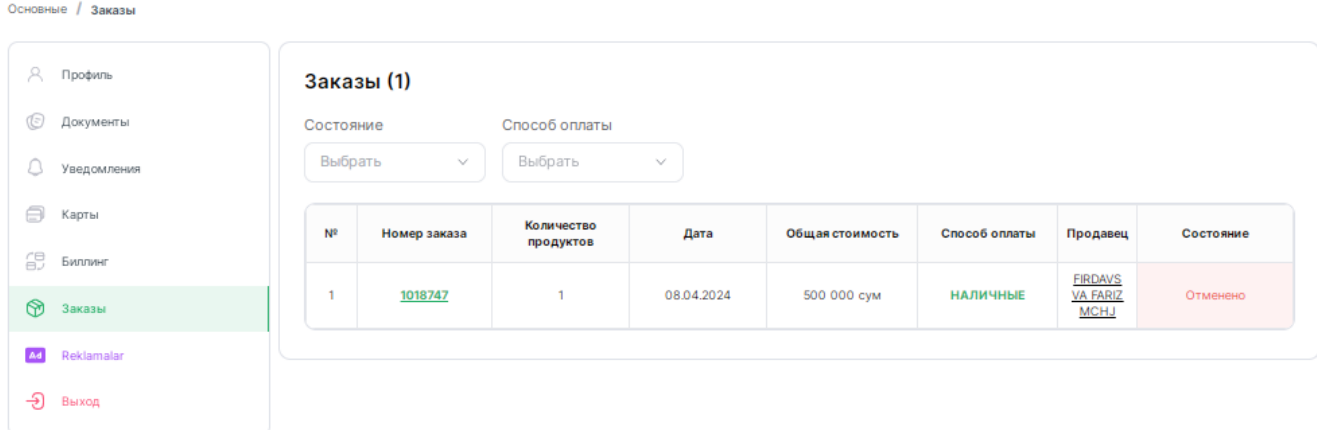

- Фискальный чек полученного заказа формируется нажатием кнопки «Подтвердить».